#### **ECE 1778: Creative Applications for Mobile Devices**

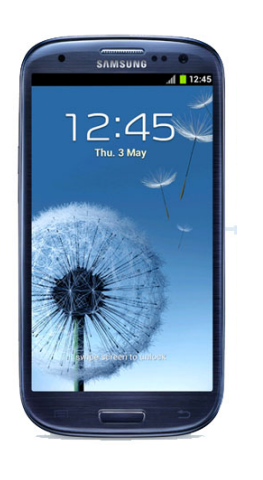

 Lecture 2 January 16, 2013

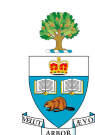

# **Today**

- 1. Logistics/Organization of Course & Project
- 2. Capabilities of Smartphones
	- To get you thinking about ideas for applications
- 3. Introductions of Students & Idea Discussion

- **n** Tonight: **Important** Group Forming session
	- 6:30-8:30pm Galbraith Building Room 244

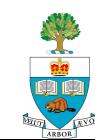

#### **Logistics & Project Process**

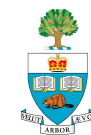

### **Websites & Lecture Postings**

- **n** If you missed the first lecture see the on the course website:
	- http://www.eecg.utoronto.ca/~jayar/ece1778/
	- Look under content
	- All lectures will be posted there
	- Keep an eye on the Pepper website for discussion boards
	- Announcements will be sent through Blackboard

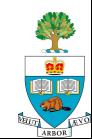

#### **Sign up – sheets and ROSI**

- If you did not, please sign up on the sign up sheets
	- Need to indicate name, dept, phone type, and if you are either:
- Apper: non-programmer, with expertise
	- from a specific discipline that app will leverage in significant way
- **Programmer:** capable of learning new environment fast
	- can be both, which means you can program well and have expertise in some specific field
	- How many people here are not registered on ROSI?
		- Should be room in course for all on waiting list

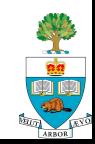

- The goal of this course is to bring together people from different disciplines and to build an interesting/creative mobile application
- $\blacksquare$  First Priority is to create those inter-disciplinary groups
	- Groups should 2 Programmers & 1 Apper
- n Groups of 3 or 1 programmer will not be allowed
	- Too many, too few

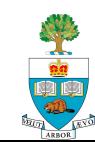

#### **From Last Week's Signup**

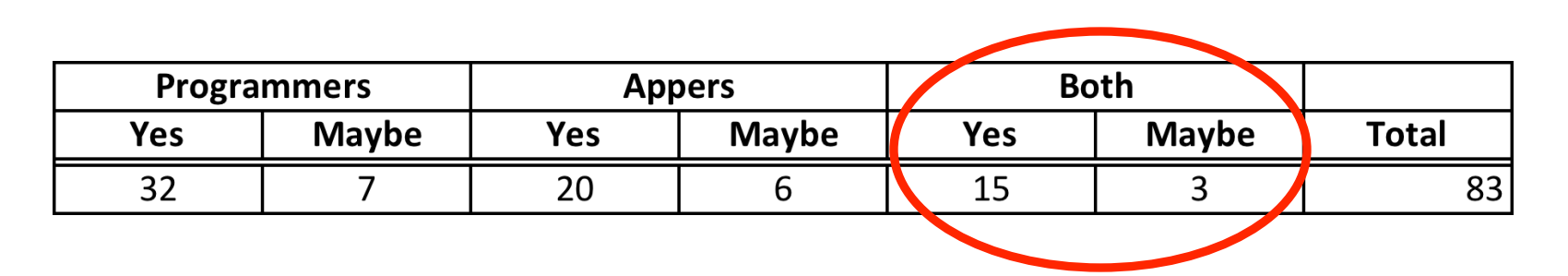

- Were many 'both' Apper & Programmer from ECE
- Total of Yes & Maybe
	- Programmers & Both: 57
	- Appers: 26
- Submitted Part 1 of Assignments A1 or P1:
	- Programmers: 44
	- Appers: 25
- **n** How many did not submit Assignment 1 Part 1 last night, but still intend to be in course?

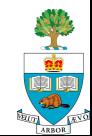

### **Work for you Today**

- n Programmers have introduced themselves on the Pepper website & given background
- **n** Appers have introduced themselves & described their field
	- Some have already suggested specific apps
- Today, you should look at these, in preparation for tonight's meeting

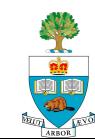

### **Extra Meeting to Form Groups**

- Tonight: Wednesday January 16<sup>th</sup>
- 6:30pm-8:30pm
- Galbraith Building, Room 244
	- After today's finishing introductions
	- Will find a way to help make matches there.
- Galbraith building south-west of Con Hall
	- Room 244 is on the south side.

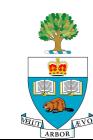

### **Once You Have Formed a Group**

#### Send email to:

- Me (jayar@eecg.utoronto.ca)
- **Provide:** 
	- Names, Student numbers
	- Department & Field of each group member
	- Degree being pursued by each group member (M.A., Ph.D., M.A.Sc., M.H.Sc. etc)
	- Indicate who is Programmer, who is Apper and if someone is serving as both
	- Mobile platform you plan to do the project on
		- one of Android, iPhone (others require a special discussion)
		- if thinking about using Tablet
		- if you have your own device(s) you can use (10)

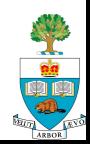

# **Project Stages**

#### **1. Forming Groups**

Special get together tonight: Wed Jan 16 @6:30pm GB 244

#### **2. One-Page Proposal**

Due January 30<sup>th</sup>; Must receive approval to proceed

#### **3. Project Plan**

Due Feb 6<sup>th</sup>

#### **4. Proposal & Plan Presentations**

- February 11 & 13
- **NOTE EXTRA LECTURE Monday Feb 11, 6-8pm, MP 137**

 $(11)$ 

- **5. Spiral 2 & Spiral 4 Presentations** 
	- 2: March 6/13 4: March 20/27

#### **6. Final Presentations**

– Weeks of April 3 & 10

#### **7. Final Report Due April 12th**

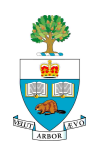

### **Assignment 1 Part 2 Due Next Week**

- P1 and A1 part 2 assignments due next week, 6pm, Tuesday January 22nd
	- **There will be one assignment per week after that, for 3 more weeks (in addition to project work)!**
- Submit via Blackboard Portal under Course Materials
	- Click on the assignment
	- Attach your file using 'Browse My Computer'
	- n Programmers: **P1** 
		- Any issues/questions?
- **n** Appers: **A1** 
	- $-$  Any issues/questions?  $(12)$

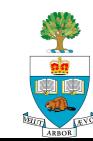

# **What Programmers Should Be Learning**

- With Assignment 1:
	- After downloading the various elements of the programming environment
- $\blacksquare$  Java basics if not already known
	- http://en.wikibooks.org/wiki/Java\_Programming/ Language\_Fundamentals
	- Or some basic Java Text
	- I liked John Carter, '**Using Java**'
- $\blacksquare$  Working within Eclipse
	- or, can choose to do everything in command/shell environment
	- lose some of Eclipse' good features
- $\blacksquare$  Running the basic environment
- Understanding File Types in the Android Project

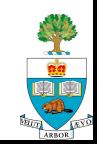

### **What Appers should be learning & doing**

- About capabilities of phones (today's lecture)
- What other apps in their field look like that have already been done
- $\blacksquare$  Taking this, and thinking of ideas, or areas of ideas for new apps

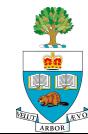

#### **Phones Available for Loan**

- We have 18 Google Nexus S phones available for loan, for those who need them for assignments and the Project
	- Running Android 4.1.2
- Contact course TA to borrow:
	- Braiden Brousseau braiden.brousseau@utoronto.ca
	- Day-long loans till ascertain demand

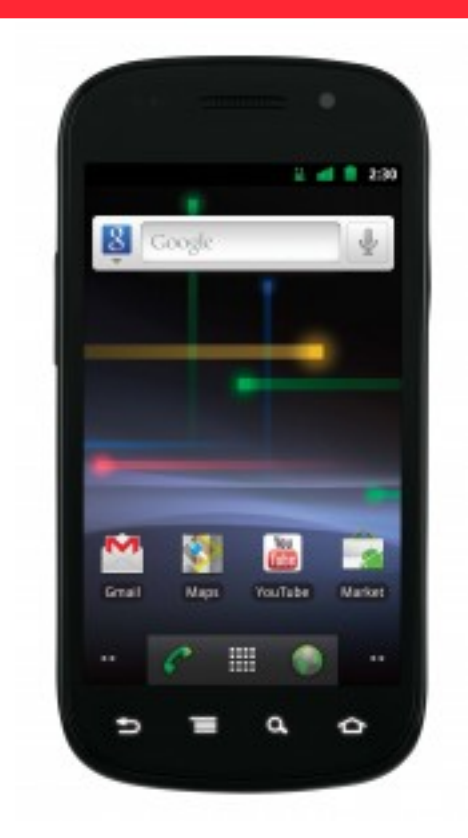

**Many thanks to GOO for the donation of these phones!** 

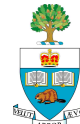

### **Note for iPhone/iPad Users**

- Recall you must have a Mac to do this
- $\blacksquare$  The University of Toronto has signed up under the University development program, see:
	- http://www.its.utoronto.ca/communication-and-collaboration/ Apple iOS Developers Centre.htm
- $\blacksquare$  Allows free download to device,
	- which otherwise costs \$US 99
- **Does not allow for app store distribution** 
	- But If do pay \$99 later, you will then be able to put on app store

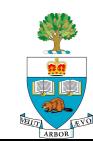

### **Initial Thoughts/Pointers on Project**

#### **Once you have a group:**

- If **Apper** in group, Apper needs to give rough idea of discipline
- All groups: start kicking around ideas
- Send me an email when you think you have something concrete that you can describe – you will need my approval for any topic

#### ■ Create a Plan; be sure to use **Spiral/Agile** approach

– Begin by making some small version work, and grow, incrementally from there

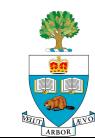

### **Overview of Smartphone Capabilities**

To Get You Thinking about the Project

*Based on iPhone, but Android Phones have same capabilities* 

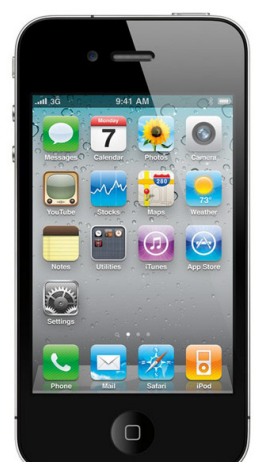

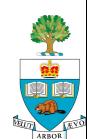

#### **A Smartphone is …**

n A Computer small enough to unobtrusively carry, that

- Is connected to the Internet knowledge & compute power
- Can **sense** its environment in many ways
- Can **speak** to its environment in several ways
- Can also make phone calls

#### ■ A *Computer*

- Will do whatever you tell it to do, automating any drudgery
	- and never complain
- Capable of sophisticated computation, including
	- analysis of its inputs
	- generating complex sound and images

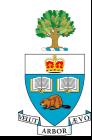

#### **Inputs and Sensors**

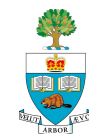

### **Touch Screen**

- $\blacksquare$  The screen surface detects the touch of a finger
- $\blacksquare$  Each touch can be turned into a specific coordinate

#### How the iPhone Works Touch Sensing **Screen registers** Raw data **Background noise** is removed touch is captured **Pressure points Exact coordinates Touch areas** are established are calculated are measured @2007 HowStuffWorks

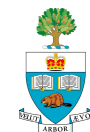

### **Touch Screen**

- **n** Coordinates can be turned into several different types of input:
- 1. Gestures
- 2. Selection actions
- 3. Tap counters
	- Double-tap
	- Triple-tap
- 4. Two Finger touch
- 5. Three Finger Touch …

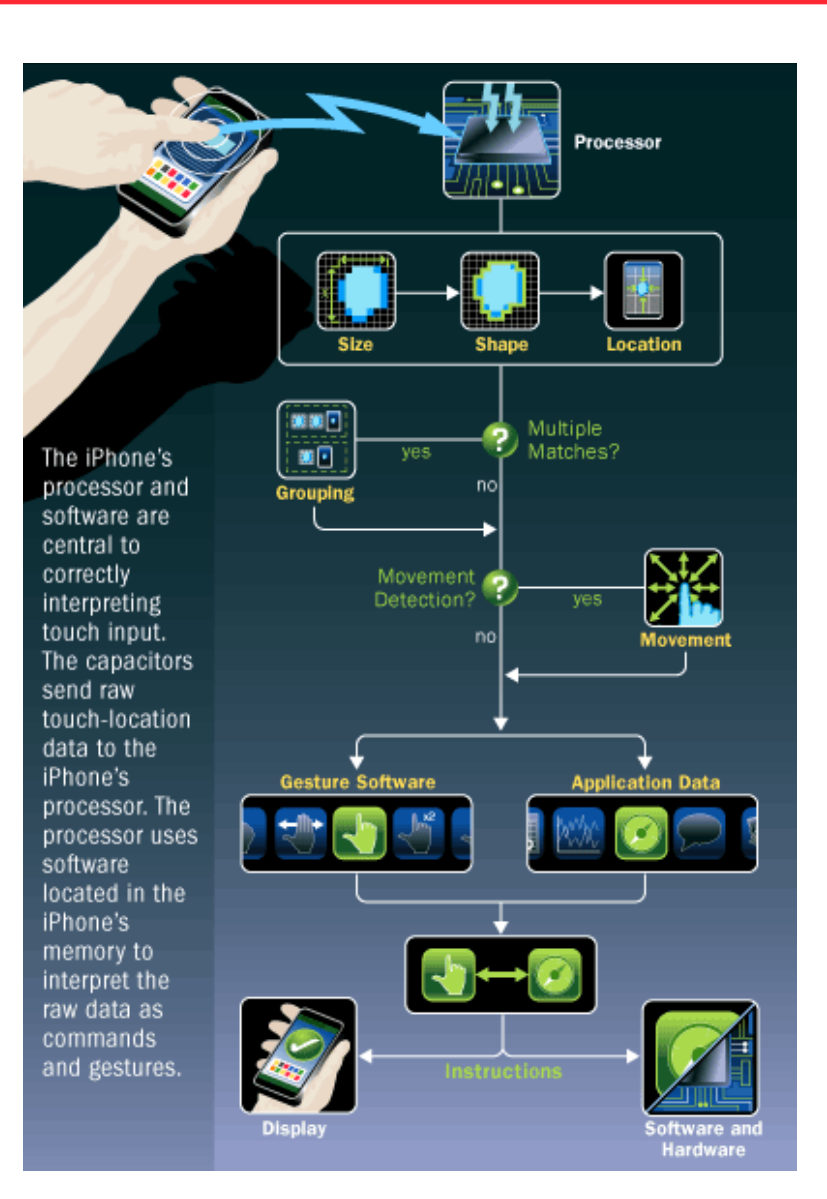

#### **Can Touch Screen Be More?**

- Could this sensor be used to measure something about the finger?
	- Blood flow
	- Blood Pressure
	- Heart Rate

#### **Use for?**

- Medical Diagnosis
- Lie Detector

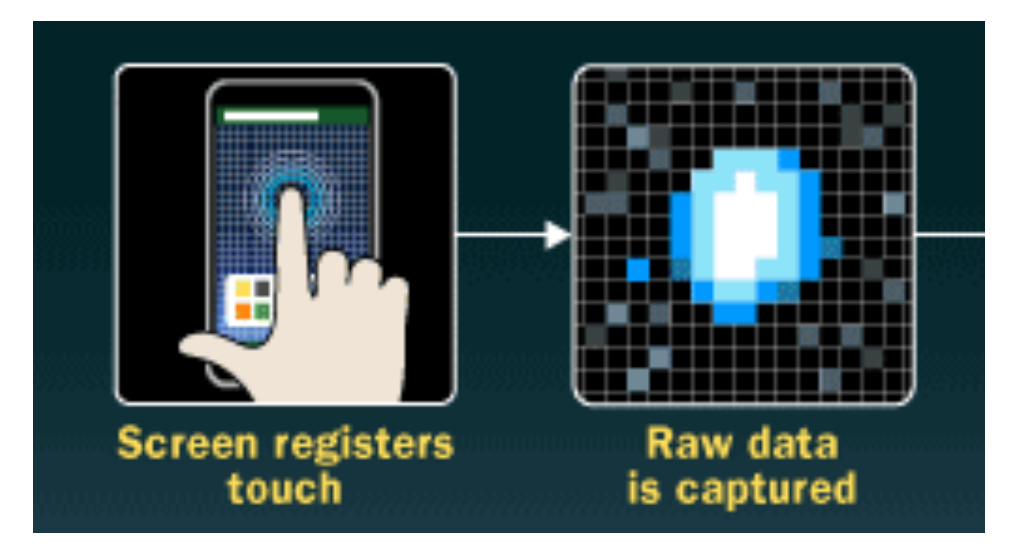

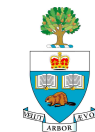

#### **Accelerometer**

- **n** Can measure acceleration in 3 dimensions as shown
- Measured in **m/s<sup>2</sup>** 
	- Get measurement in each dimension X,Y,Z
	- Remember your high school physics!
- **n** Phone gives can give a 'reading' 100 times/s
- **n** Use for gestures

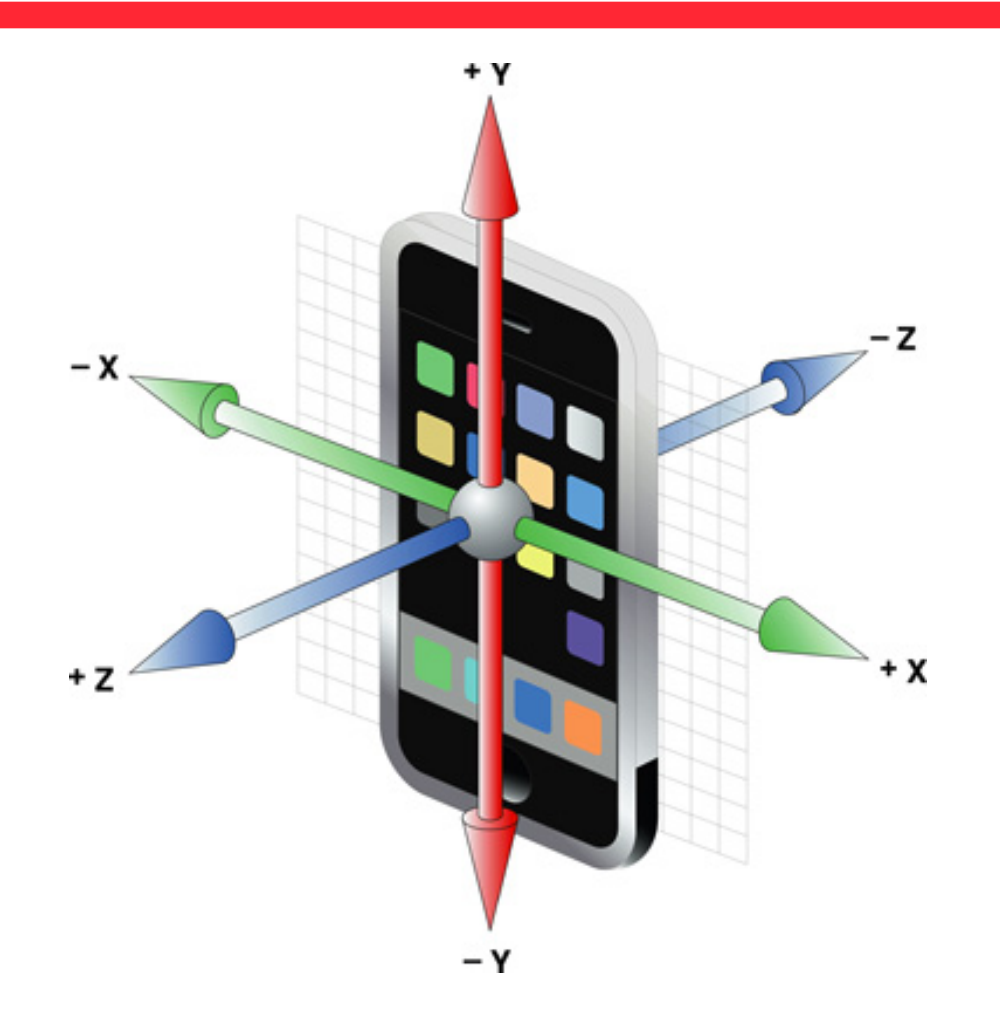

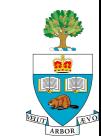

### **Can Feel What the User is Doing**

- $\blacksquare$  Walking step counting
- Running speed measurement
- $\blacksquare$  Can it tell something about the user's Gait?
	- "Implementation of an iPhone as a wireless accelerometer for quantifying gait characteristics"
	- LeMoyne et. al, 32nd Annual International Conference of the IEEE EMBS Buenos Aires, Argentina, August 31 - September 4, 2010
- **n** Previous projects
	- Measure ankle stability diagnosis & prescription of exercise
	- Measure step-time asymmetry diagnosis & corrective exercise

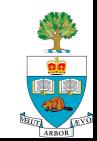

### **Other Motion Sensing**

#### $\blacksquare$  Can tell if the phone is being shaken

- Can use as an input
- How sensitive is it?
- Can it be used to measure Parkinson's tremors, in a medical application?
- $\blacksquare$  Can detect if person fell down
	- could alert someone

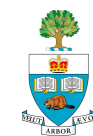

## **Motion Sensing with Accelerometer**

- Gravity causes acceleration 9.8 m/s<sup>2</sup>
	- If the phone is not accelerating (i.e. you're not moving it)
	- can determine the orientation of the phone,
	- by looking at which dimension has the '**G**':
		- X or Y or Z or some combination
- Used by stargazer apps to know where you're looking in the sky …

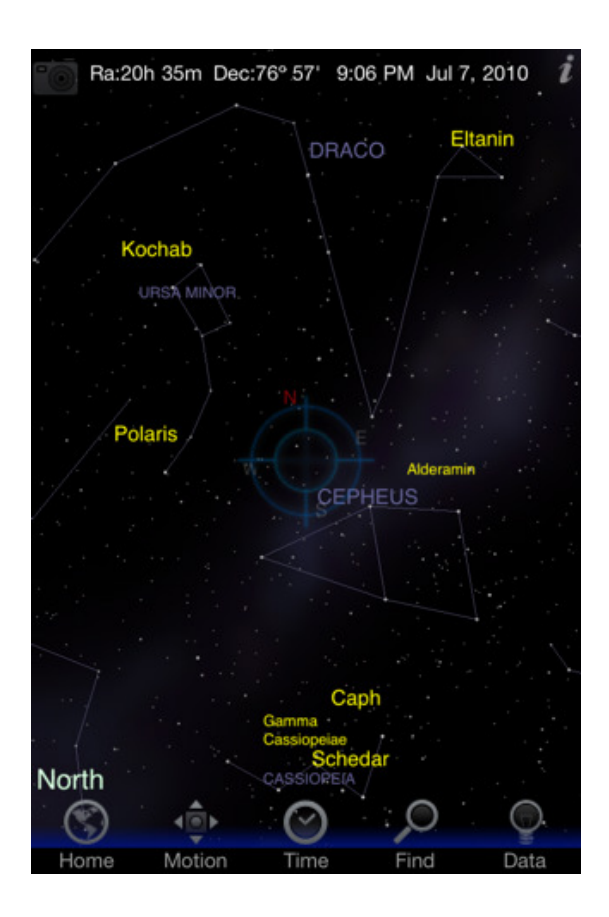

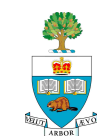

#### **Accelerometer is a MEMs Chip + ASIC**

 $\blacksquare$  This appears to be the case for many of the sensors

- DSP for sensor not done on main processor
- Leaves it for other work  $\odot$  but hides raw data  $\odot$

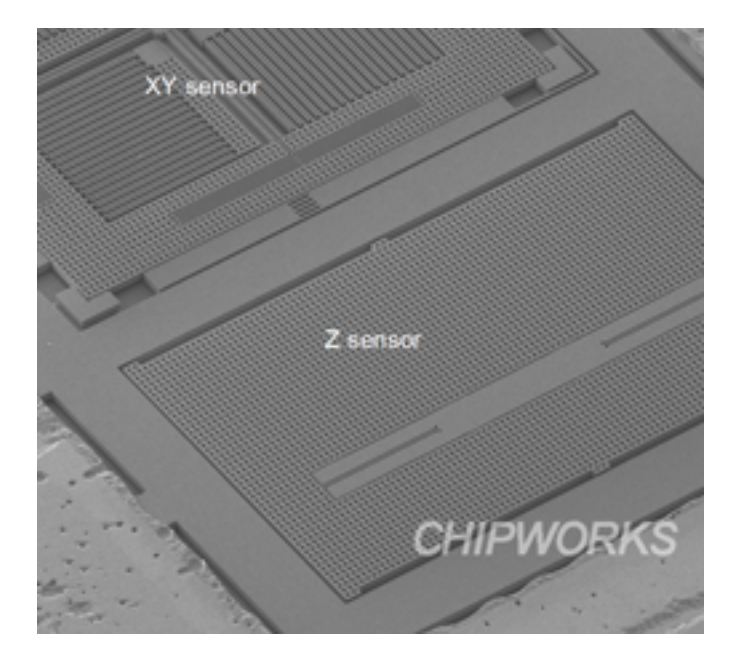

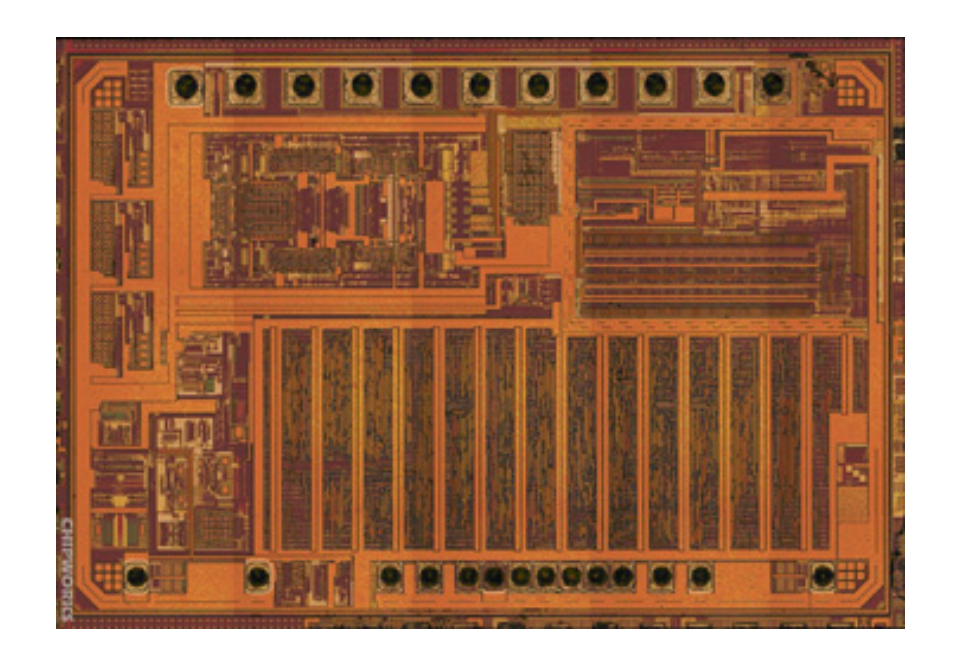

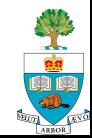

#### **Gyroscope – measuring angular motion**

- **n** Gives: pitch, roll, and yaw – of phone, along X,Y,Z axis
	- Rotation rate in radians/s
- Gives a better sense of the motion of the phone
- n In iPhone 4 and Nexus S

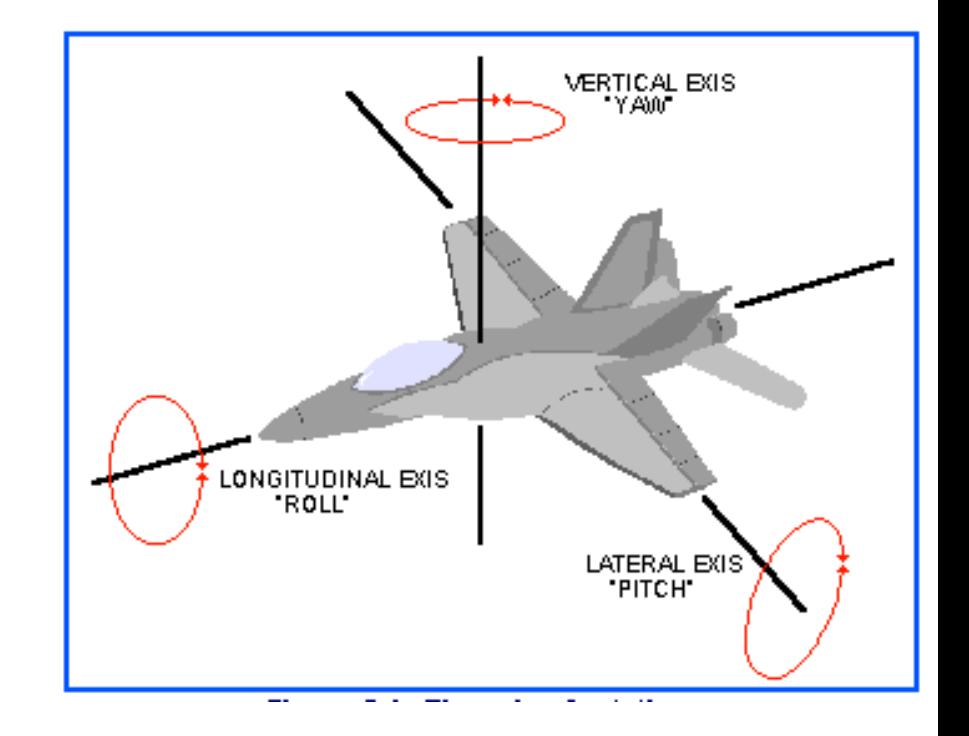

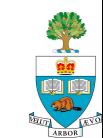

#### **Compass**

#### ■ Really a magnetometer

- Can measure the magnetic field in 3 directions, X, Y, Z
- Magnetic flux measured in micro-Tesla
- Can use to make compass
- Could also use as an instrument to measure presence of magnetic fields
- Where do magnetic fields exist?
	- Speakers, motors, screens, medical imaging, earth, big factories
- What are they used for?

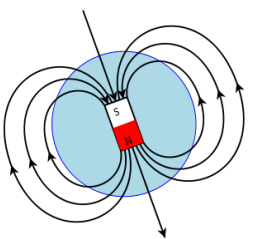

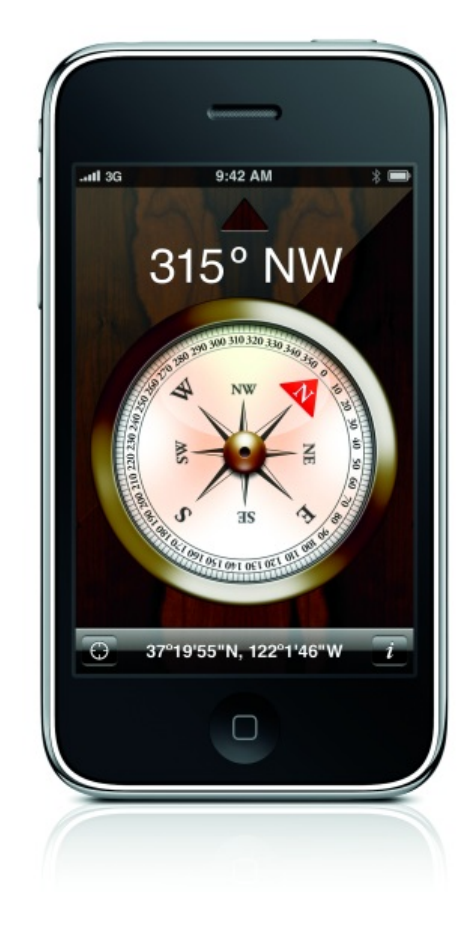

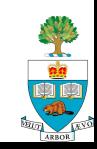

#### **Barometer**

#### n Google Nexus S has Barometer

- Measures atmospheric pressure
- Change and rate of change gives an indication of weather
- Measurement in hPA hectoPascals
- $-$  1 atmosphere = 1013 hPA
- $\blacksquare$  Could use as altimeter
- **N** What could crowd-sourced pressure measurements reveal?

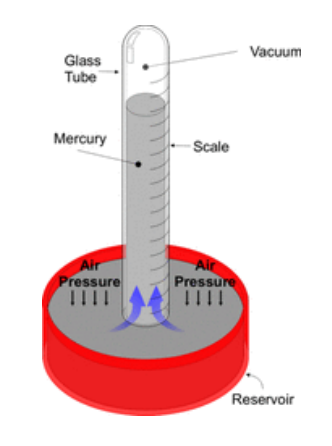

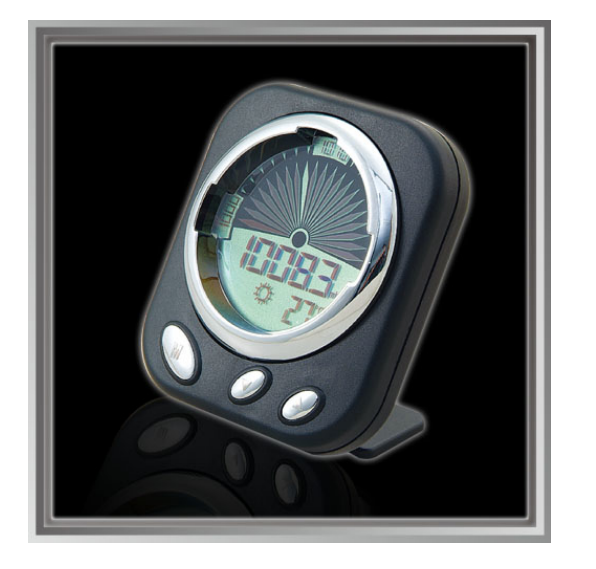

# **Weather Prediction Using Barometer**

- Decreasing barometric pressure indicates storms, rain and windy weather.
- Rising barometric pressure indicates good, dry, and colder weather.
- Slow, regular and moderate falls in pressure suggest a low pressure area is passing in a nearby region. Marked changes in the weather where you are located are unlikely.
- Small rapid decreases in pressure indicate a nearby change in weather. They are usually followed by brief spells of wind and showers.
- n A quick drop in pressure over a short time indicates a storm is likely in 5 to 6 hours.
- Large, slow and sustained decreasing pressure forecasts a long period of poor weather. The weather will be more pronounced if the pressure started rising before it began to drop.
- A rapid rise in pressure, during fair weather and average, or above average pressure, indicates a low pressure cell is approaching. The pressure will soon decrease forecasting poorer weather.
- n Quickly rising pressure, when the pressure is low, indicates a short period of fair weather is likely.
- n A large, slow and sustained rise in pressure forecasts a long period of good weather is on its way.

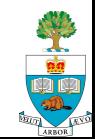

# **Global Positioning Satellite Receiver**

#### **GPS** Receiver

- Determines location of phone in geographic coordinates
- **Quickly accurate to within 100 meters,** longer to do better
	- Does not work inside buildings
	- Has trouble when lots of buildings around
- Knowing where you are is incredibly useful in business; can provide context for assistive apps

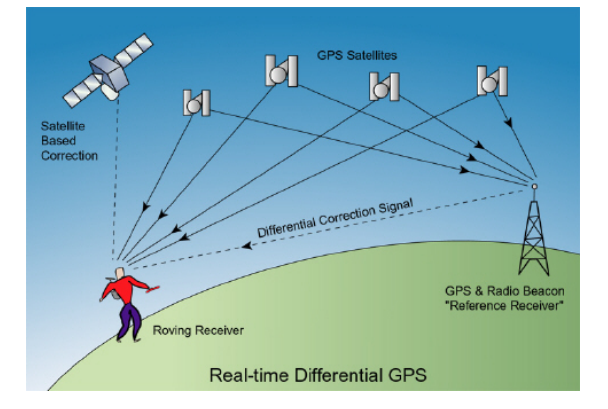

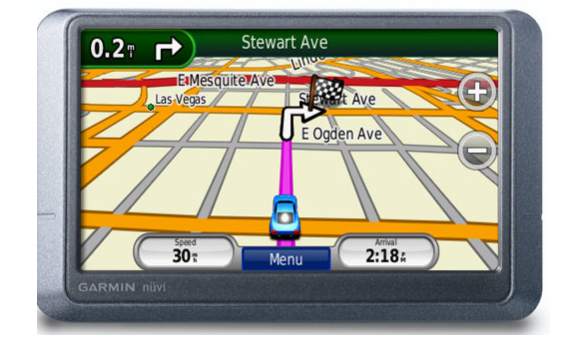

Latitude: 37° 19' 54.0804"  $-122^{\circ}$  1' 50.6316" Longitude:

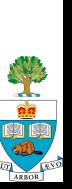

#### **Skiing in Whistler Last November**

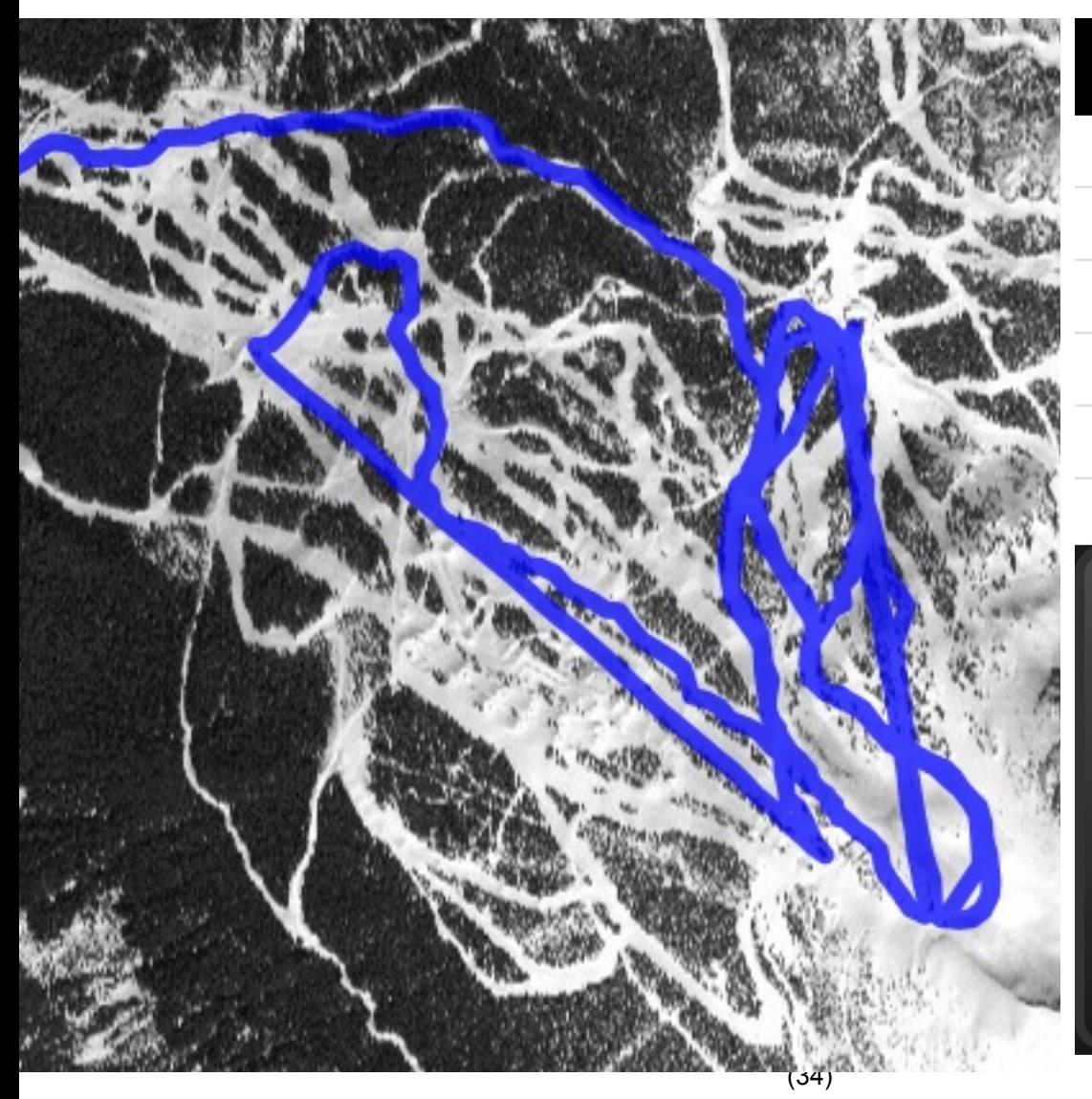

#### November 25, 2012, 10:15 AM

ski vertical: 3,223 m

total distance: 23.04 km

ski distance: 15.72 km

speed-maximum: 52.99 km/h

speed-average: 20.61 km/h

duration: 02:06:31

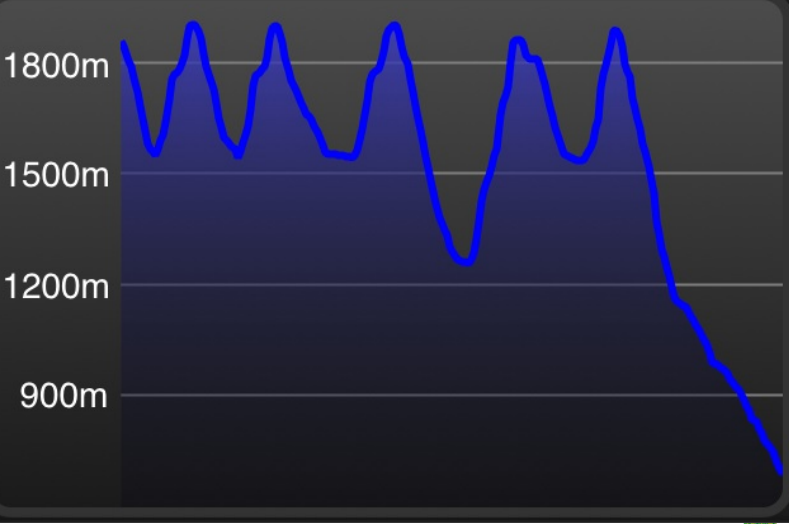

#### **Location Services**

- **n** In Android, there are several 'Location Services' available that include the GPS
	- GPS uses a fair bit of power, can't have on all the time without draining the battery quickly
- $\blacksquare$  The other two methods of locating are using:
	- 1. Cell phone tower triangulation
	- 2. Wifi Network IP addresses of the routers

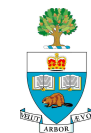

 $\blacksquare$  Can also get the raw position of the satellites themselves

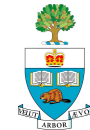

#### **Altimeter**

■ Using the GPS, can also determine the height of the phone

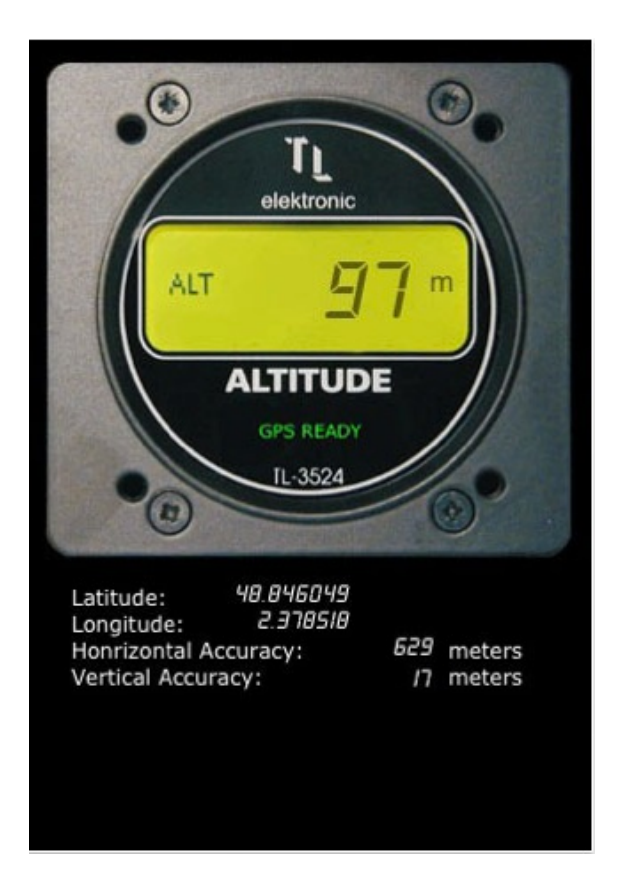

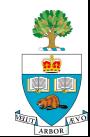

#### **Ambient Light Sensor**

- Used for measuring ambient light to set screen brightness Measures the light, in Lux
	- Across wide range of values

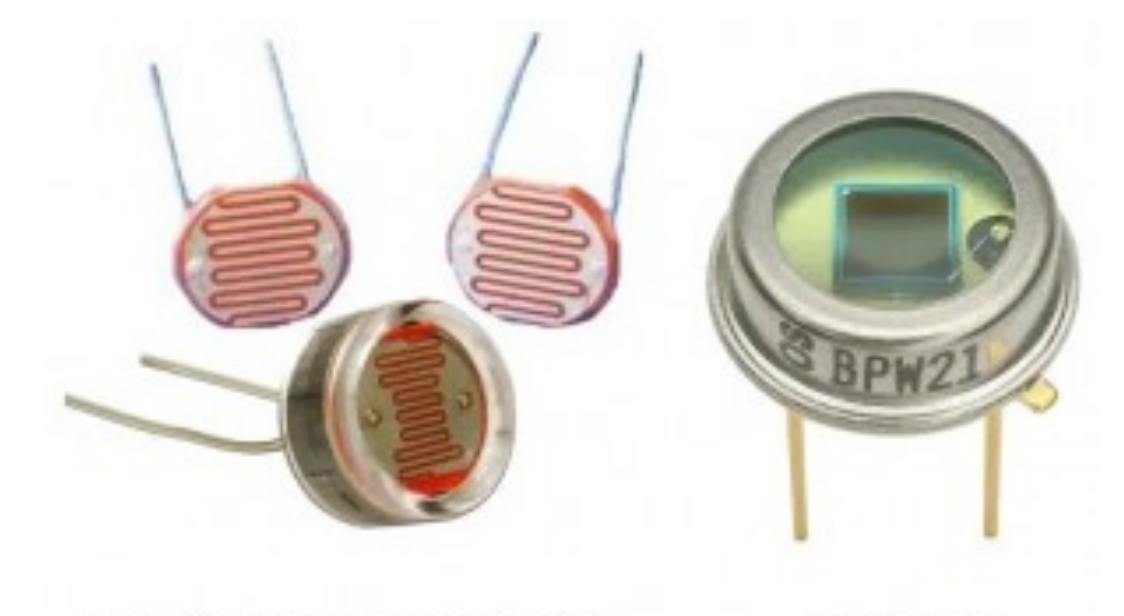

**Light Dependent Resistor (LDR)** 

Photodiode

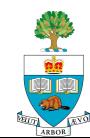

### **Microphone**

#### Converts sound into data

- Microphone converts sound waves into voltage
	- Which varies over time
- Circuit converts voltage into into digital values
- Sound becomes a series of digital values
	- Get samples at 48K samples/s
	- Good quality sound!
- Sound Processing
	- aka **Digital Signal Processing**

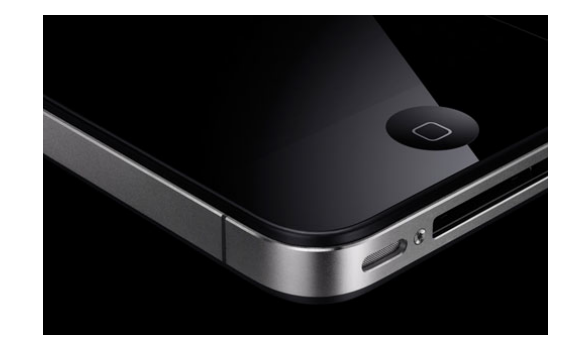

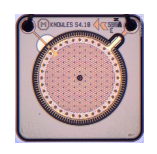

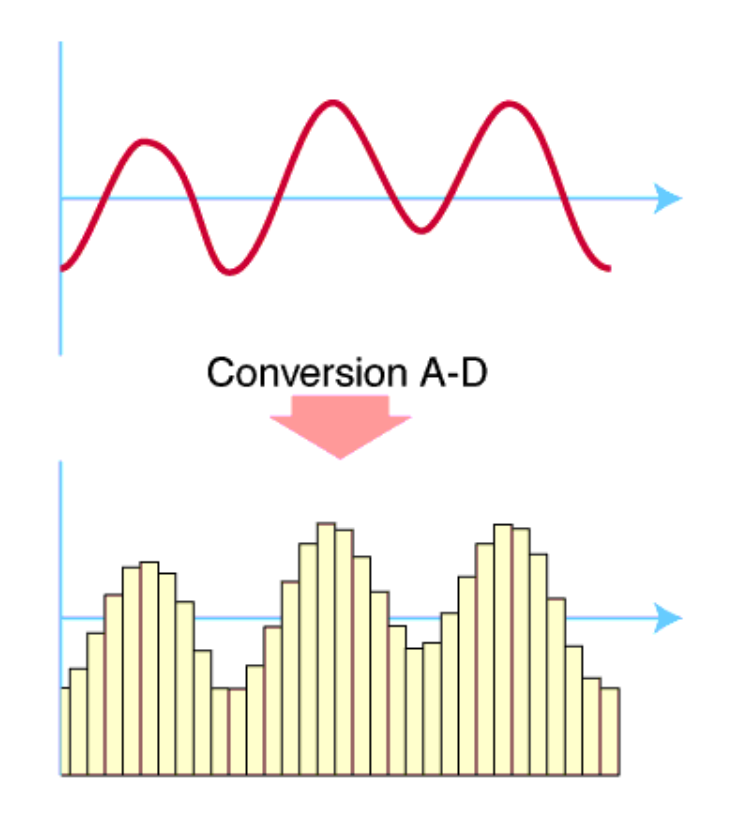

#### **Microphone – Sonar Device**

- Could make a good sonar with this!
	- Already been done
	- www.creativeapplications.net/iphone/sonar-ruler-iphone/

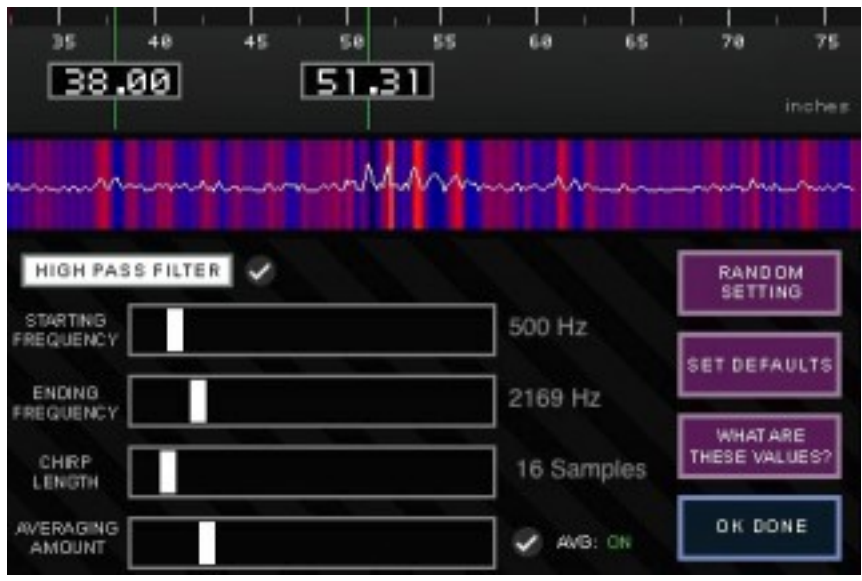

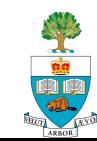

# **Sound Processing Example 1**

#### **n** Famous Shazam app

- Listens to 15 seconds of song playing
- Can tell you what the song is
- Sends sound sample up to server to do this work
- Lets you buy song
- **n** Most processing is done on a server

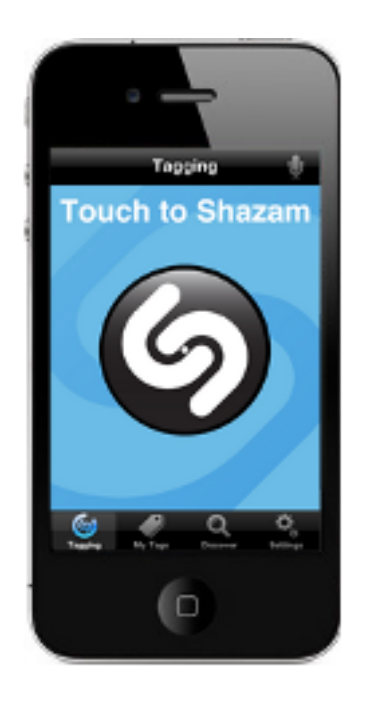

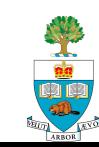

## **Sound Processing Example 2**

**n** Listen to a conversation, and measure the fraction of the conversation that each participant takes up!

- Daniel DiMatteo's, 4<sup>th</sup> Year Undergraduate
	- Known as 'Diarization'

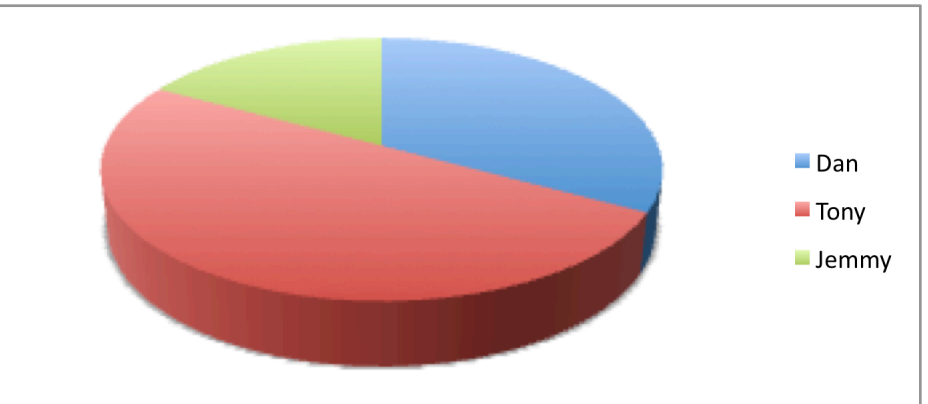

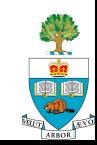

#### **Back Camera**

#### **n** Can record images

- Large files with high resolution
	- 2MPixels 8 MPixels
- **n** Can record video
	- $-$  ~ 30 frames/second of pictures
- Can we use it to "see things"?
	- Yes!
	- Computer Vision field
	- Difficult, slow

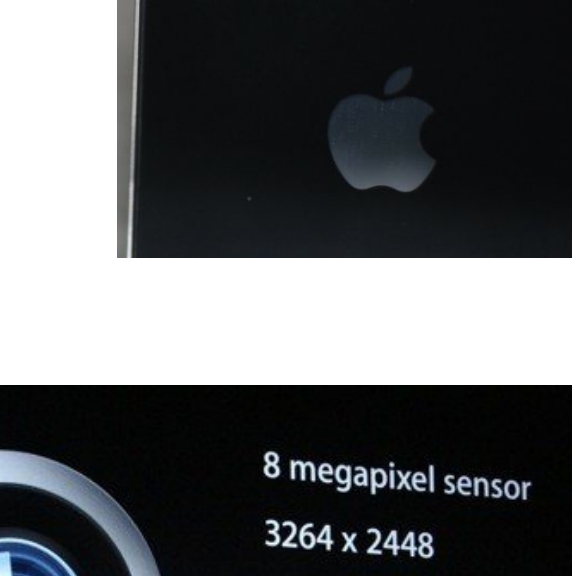

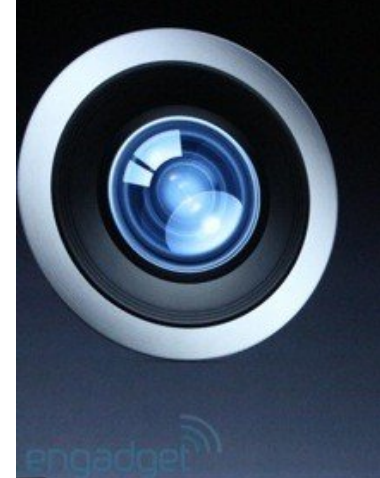

**Backside illumination** Hybrid IR filter **Five-element lens** f/2.4 aperture

Engadget.com

### **Computer Vision**

#### ■ Goal to 'see' the world in like people do

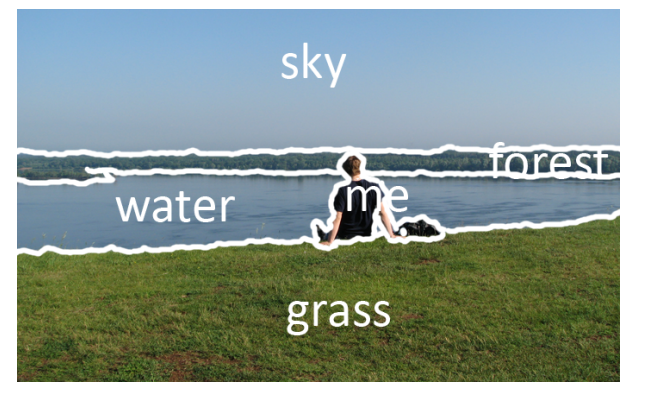

**Image Segmentation Theory Constrainer Constrainer Property Constrainer Property Constrainer Property Constrainer** 

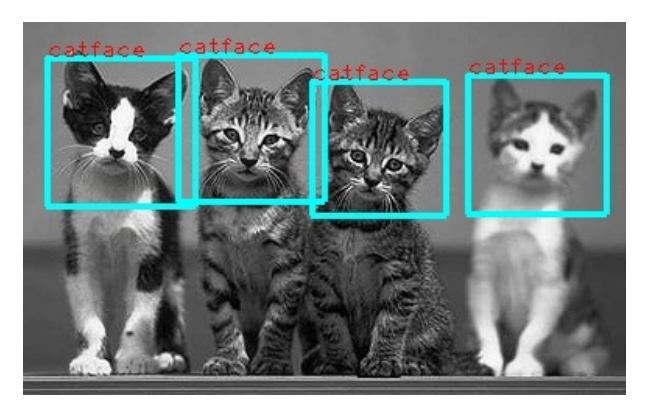

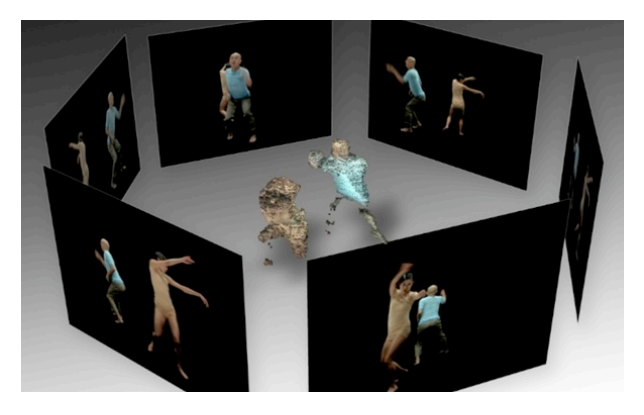

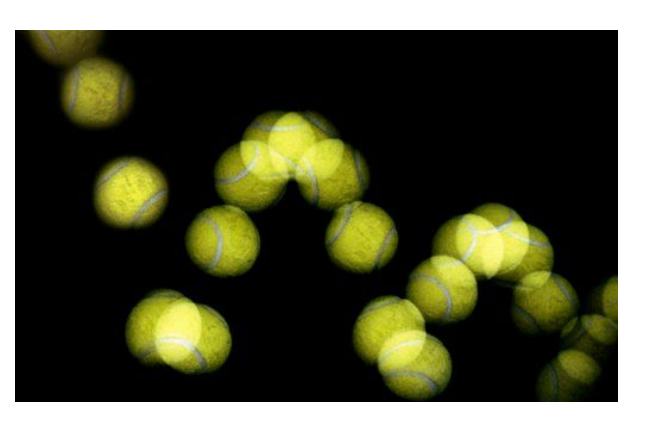

**3D Scene Reconstruction Motion Tracking Through Time** 

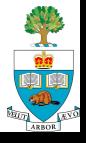

#### **Computer Vision**

n Computation to convert *many* pixels to information Computers 'see' in much the same way that people do

Often too slow to do in real time, but not always **n** There is some open-source software, **OpenCV**, which can do many things, but not very quickly

– Has been ported to Android

- Braiden Brousseau's (TA) Master's thesis was about speeding up OpenCV on Android using an FPGA
	- He can help with using OpenCV, which now has fairly good ports to Android

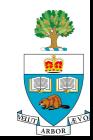

# **Front Facing Camera**

- **Nows for video interaction** 
	- Skype uses this
	- Lower resolution than back camera
- Can look at you and see how you're feeling
- Can maybe track your eye movements as you watch things
- Diagnose depression?
	- eyes are the window to the soul

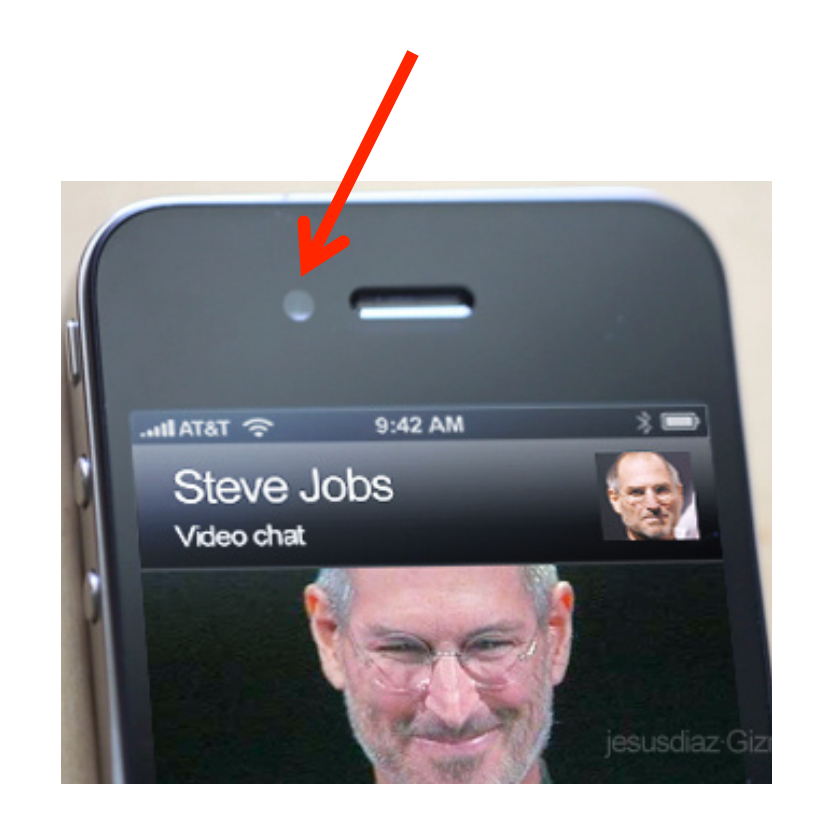

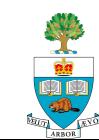

### **Proximity Sensor**

- $\blacksquare$  Can detect if phone is near to something, particularly the head
- **Used to turn off touch** screen when phone is to near to ear
- Simple Near/Not input
	- Doesn't give distance, yet

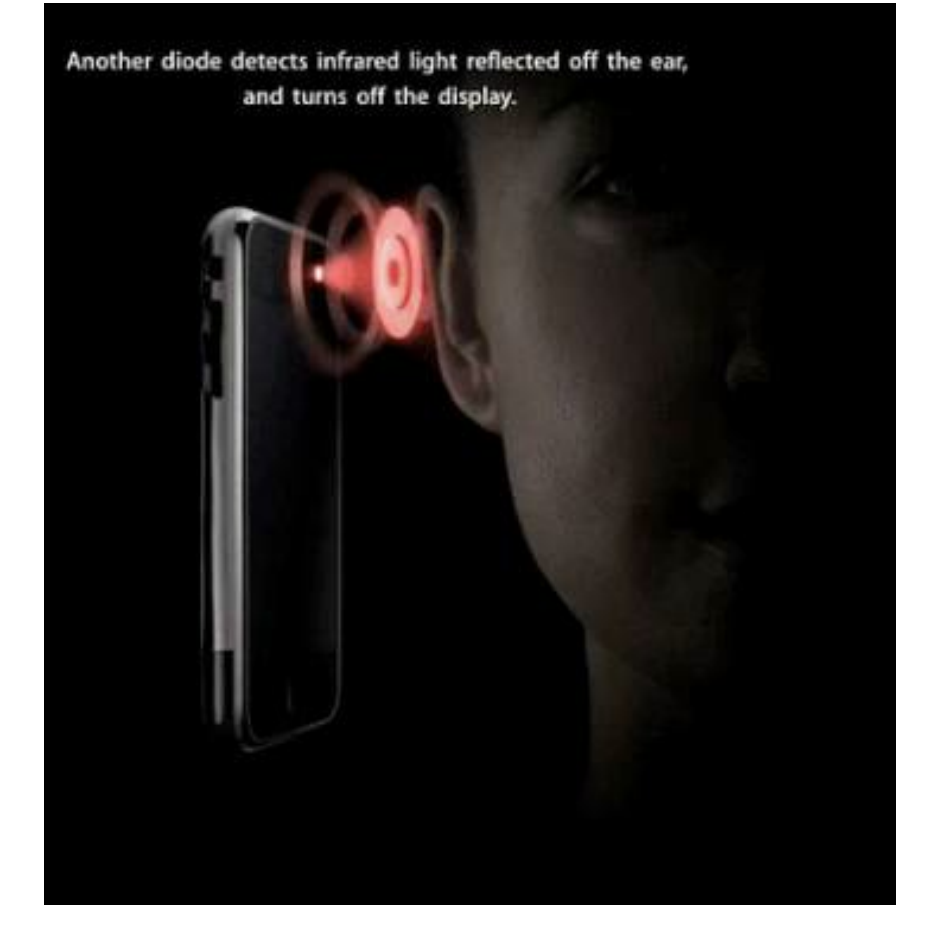

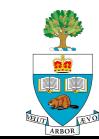

### **Humidity and Temperature Sensors**

- **n** Apparently, some Android devices have a humidity sensor, but it is for sensing if you've dropped the device in water, and just turns colour and is permanently triggered
- $\blacksquare$  There is also a temperature sensor, but it is just for the battery, not the ambient temperature (yet)

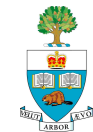

#### **Output Devices**

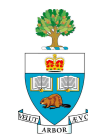

### **Hi-Resolution Screen**

- $\blacksquare$  Most recent phones have very high quality screens
	- Quality is the  $\#$  & density of pixels
- **Samsung Galaxy S III** 
	- 720x1280 resolution
	- 306 pixels per inch

#### **n** iPhone 5

- 640 x 1136 resolution
- 326 pixels per inch
- Google Nexus S
	- 480x800 total resolution (50)

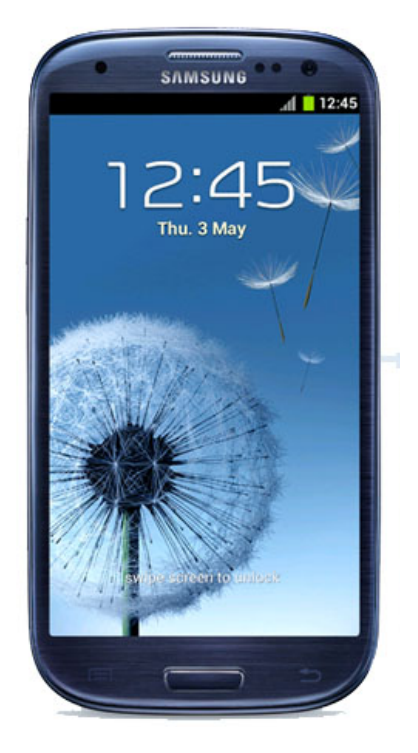

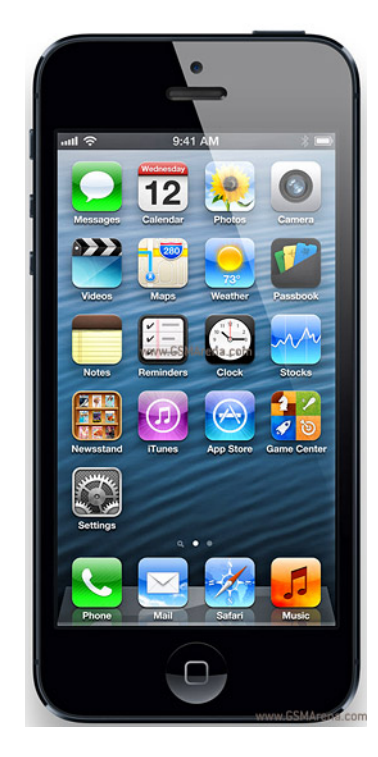

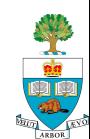

#### **Video Display Hardware**

- Special hardware to display 30 frames/second video
	- Displaying video would have used up much or all of the processor's computational capacity;

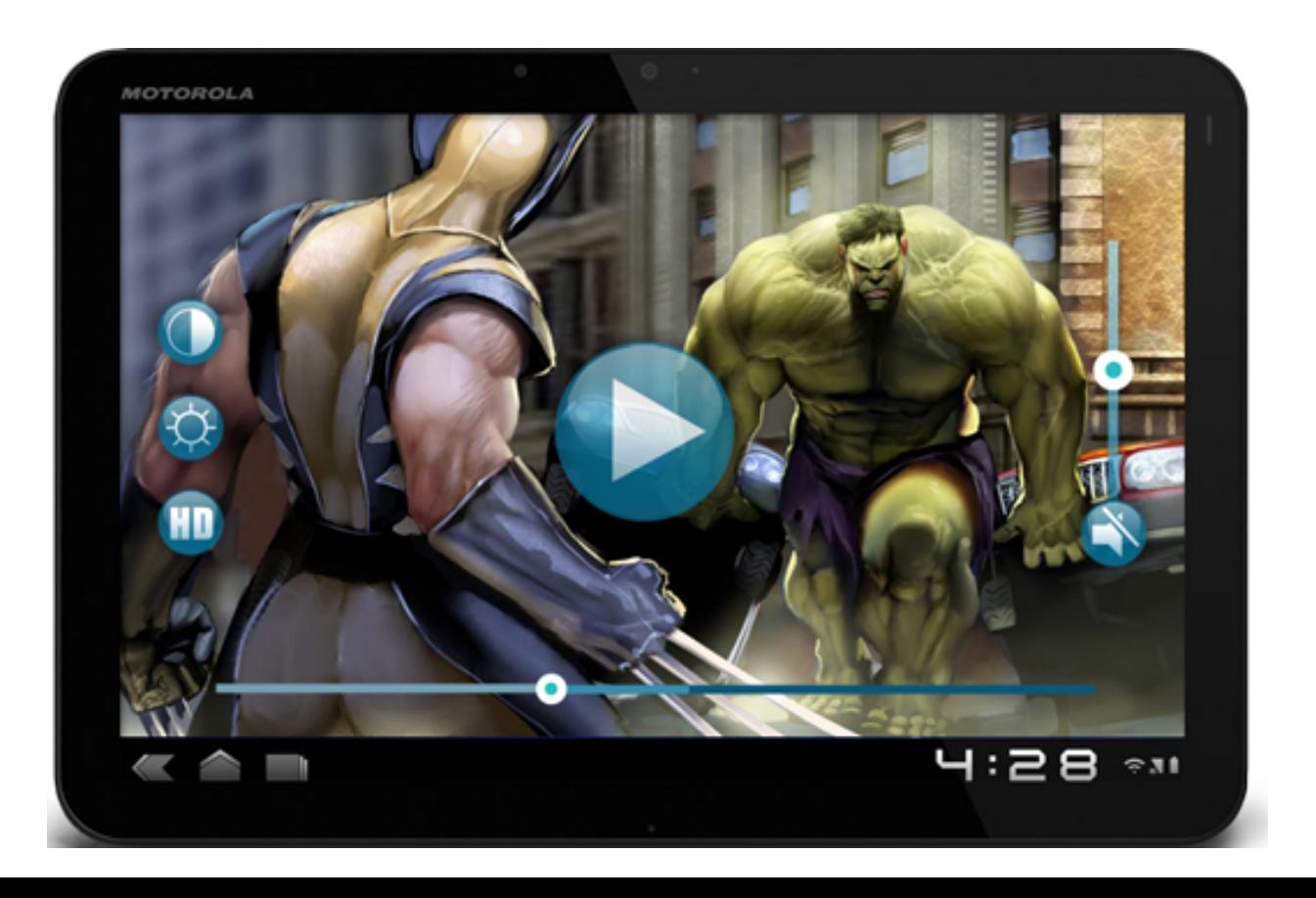

# **Speakers/Audio Out**

- Sound Output
	- Two speakers
		- Quiet one for ear
		- Loud speaker
- **n** Play previously recorded files
	- Should be able to do **text-tospeech**
- Many possible sound filters
	- Auto-tune voices to make at right pitch
	- Make funny voices
	- Synthesized Musical instruments

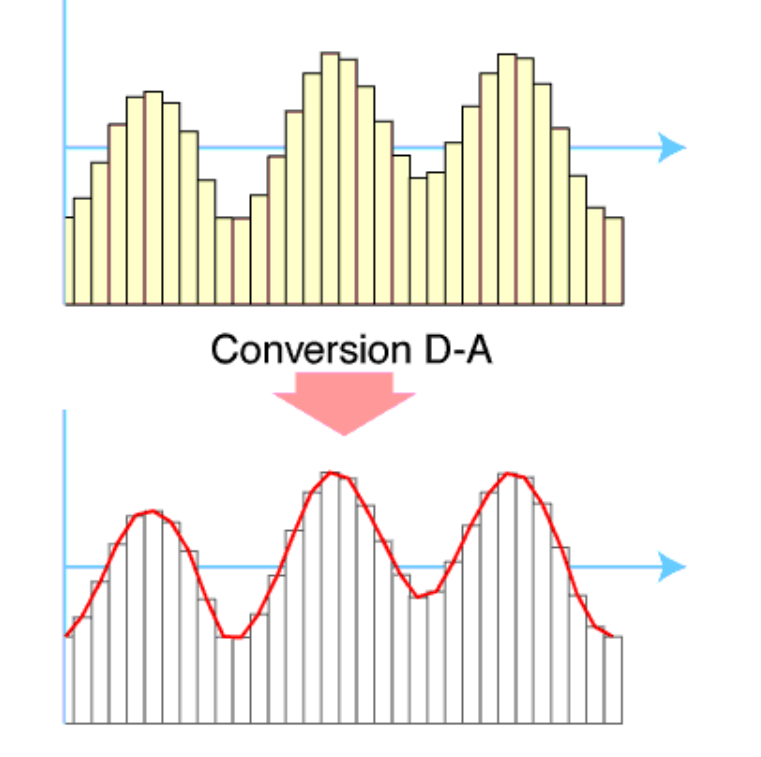

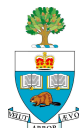

#### **Vibration Output**

- **n** Can create a short buzz
- Can control vibration pattern, duration and intensity
- $\blacksquare$  This can be a significant output device 'haptic' feedback

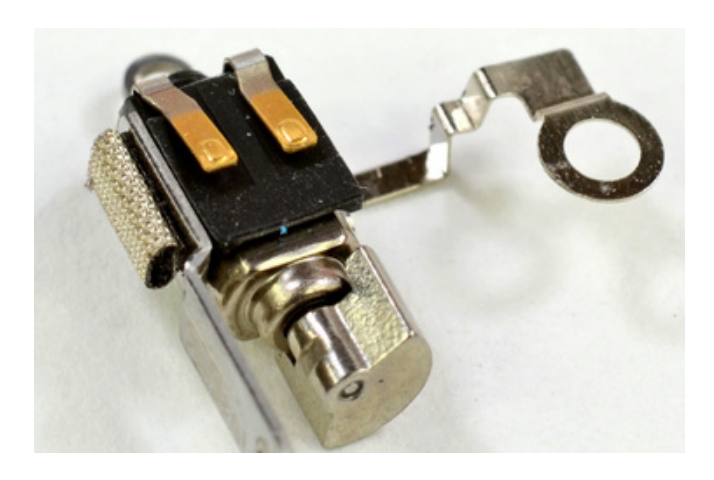

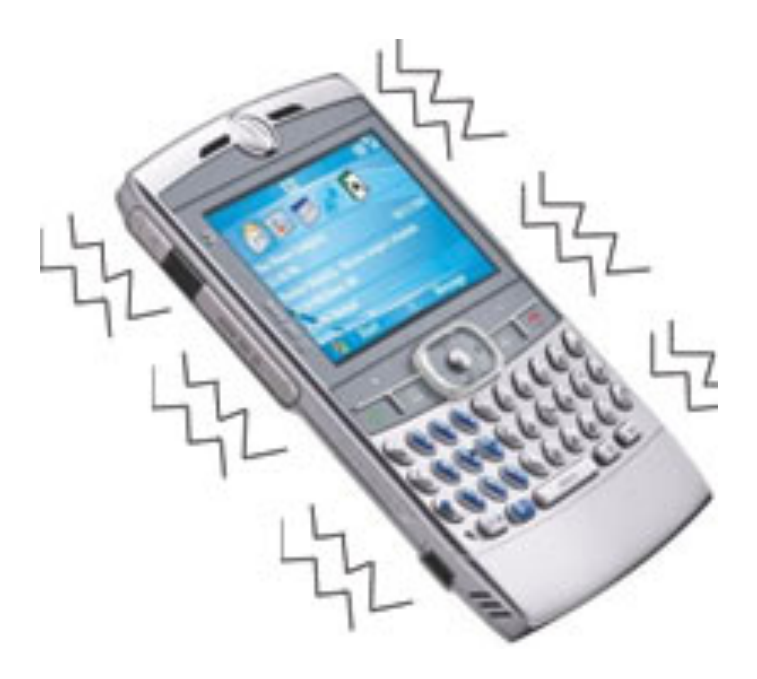

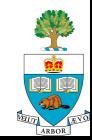

# **Brilliant Use of Vibration: Cylcoramic**

- Uses vibration rotate phone by itself
	- Takes video
	- Will take panorma
- Are there other uses for this?
- n http://cycloramic.com

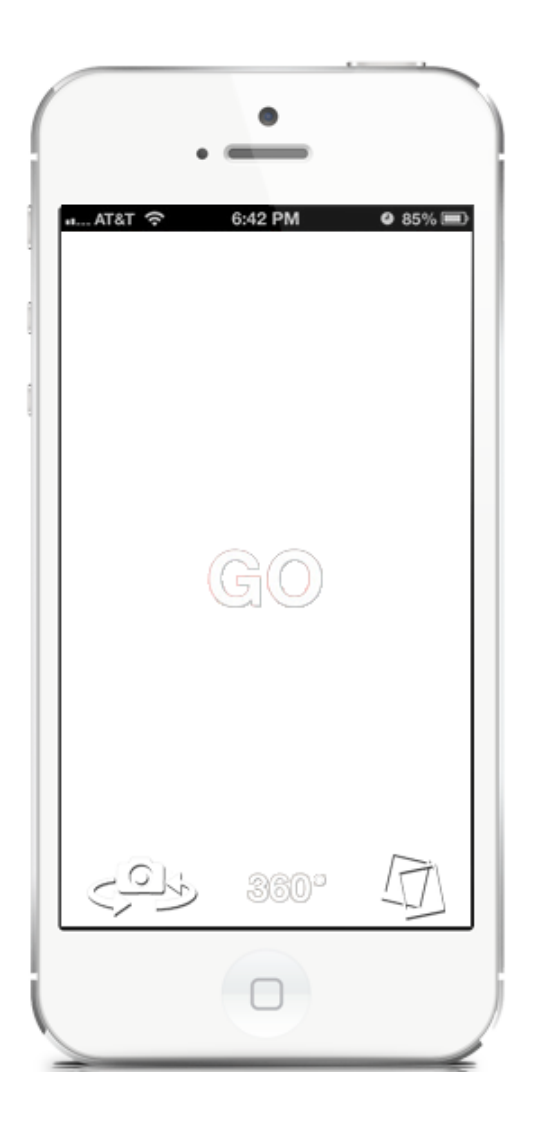

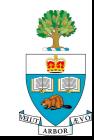

#### **Camera Flash**

#### **Bright White LED**

- for taking pictures
- Can light up a room
- Signal someone
- (transmit data?)

#### **n** Undergrad Design project:

- Evoke red-eye effect **on purpose**
- Is a picture of retina
- To do eye-disease diagnosis
	- with computer vision

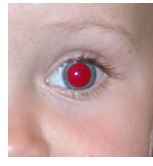

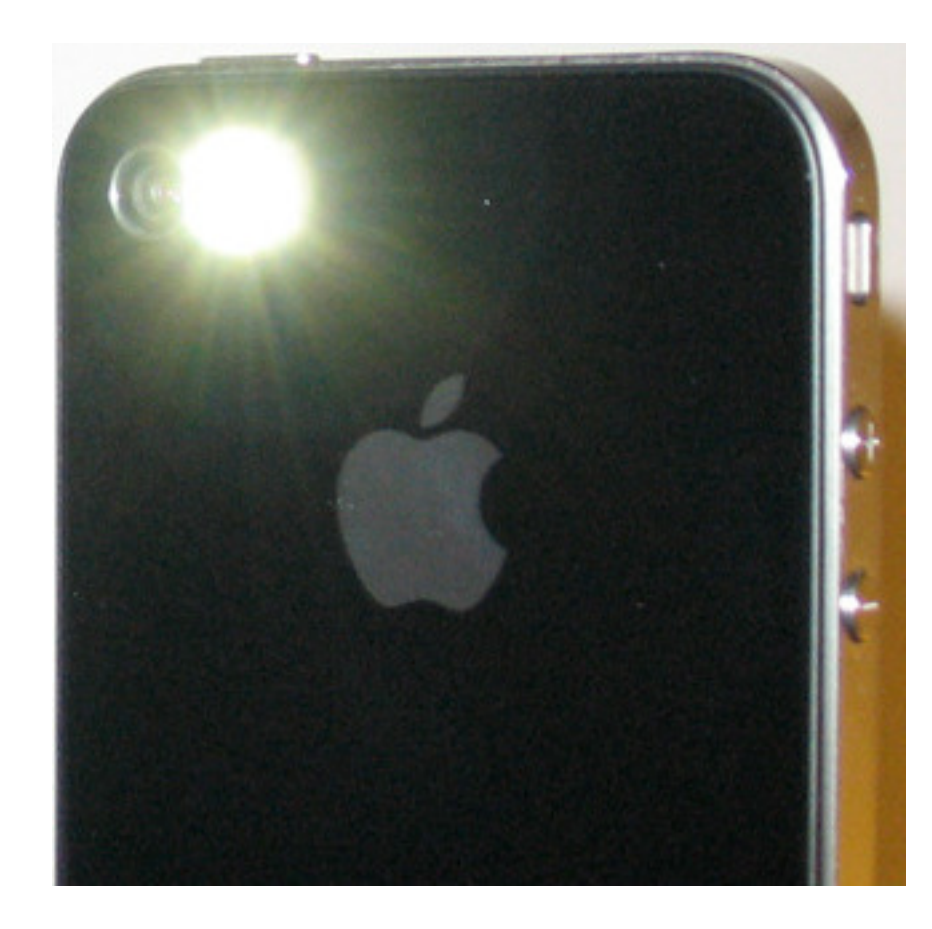

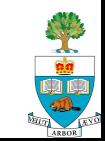

#### **The Computer: Storage, Networking and External Devices**

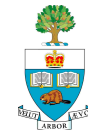

#### **Computer**

#### ■ What can a computer do?

- Processors are powerful
- Nexus S has 1GHz ARM Cortex A8 processor

#### Many things!

- Optimization
- Search
- Sort
- Artificial Intelligence

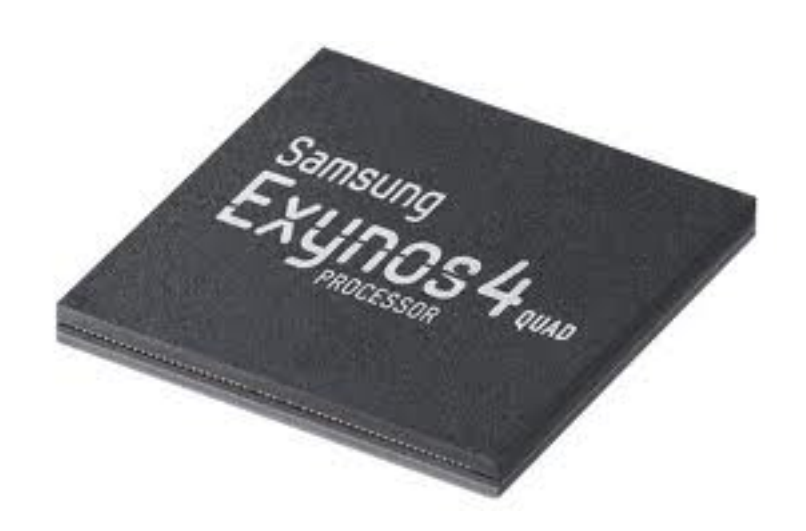

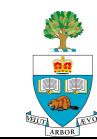

#### **The Application Processor**

- **n** iPhone 5 has dual core ARM Cortex A15 and 3x Power VR GPU
- **Fairly serious processing power; can bring to bear all of** the knowledge, algorithms and software in many fields
	- On-the-spot Optimization, Search, Machine Learning

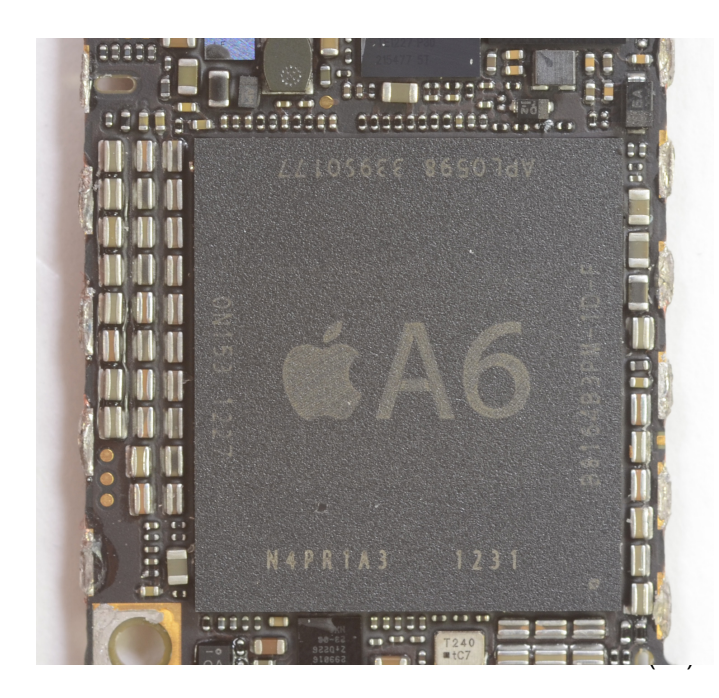

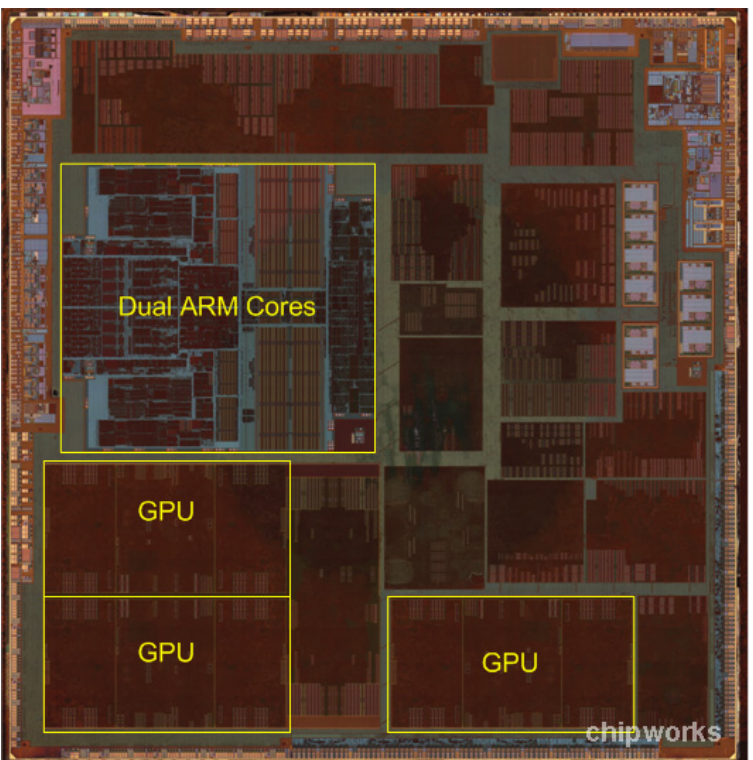

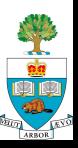

### **Storage Capacity**

■ Local storage of 2 to 64 Gbytes of permanent storage

- Flash-based solid-state disk
- $\blacksquare$  Can load many databases locally onto the device
	- Dictionaries, no problem!
	- Maps
	- Phonebooks
	- Location Services

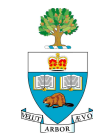

#### **Network – 4G/3G/Wifi: Gateway to Internet**

- $\blacksquare$  Have at least 2 ways to talk to the Internet
	- Local WIFI
	- Cellular data networks
	- New LTE is fast!
- **n** Connection to **more** computation and storage
- Connection to other phones

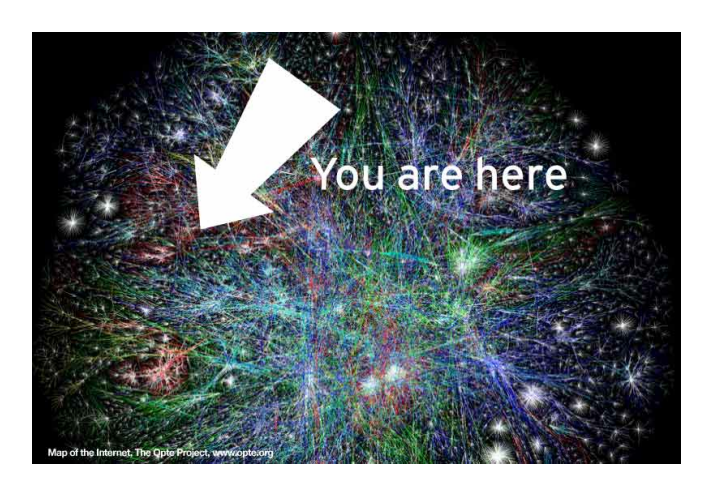

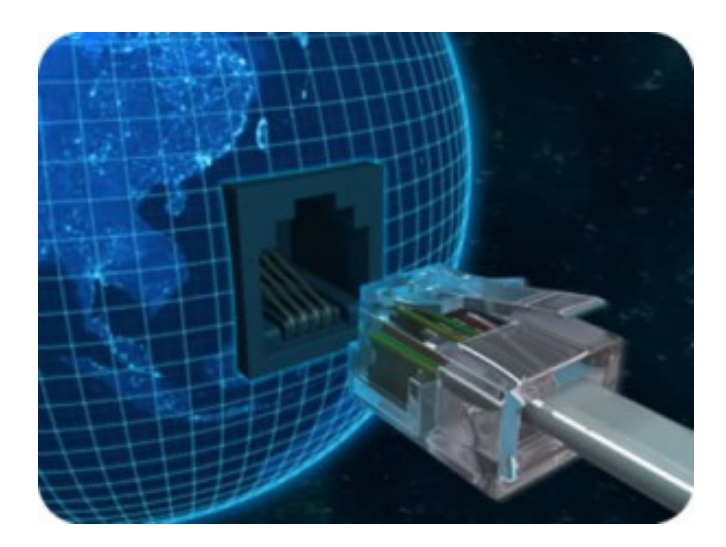

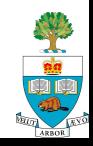

# **The Cloud Helps Too**

- Many apps need 'backing' website/ database
- **n** Provides phone with:
	- Communication to other people
	- Data
	- Backup
	- Information from Internet

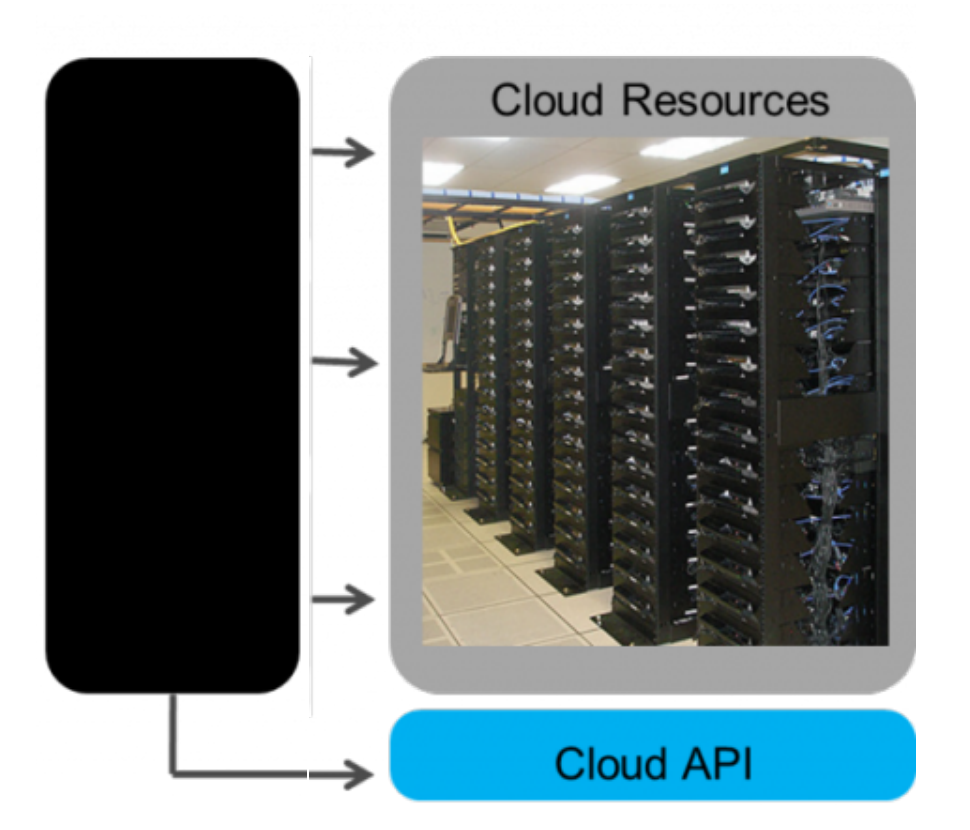

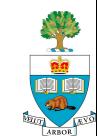

#### **Bluetooth Connection**

- Connect to a whole class of external devices, wirelessly
	- earphones
	- small spy cameras
- $\blacksquare$  Could be important way to add other devices without physical connection
	- Make use of phone's capabilities without holding it

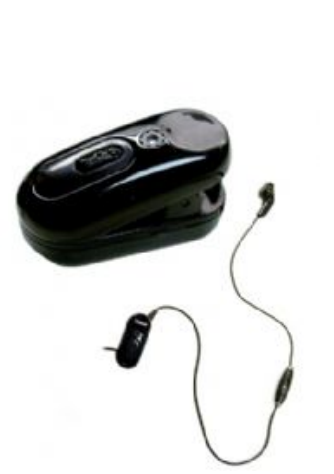

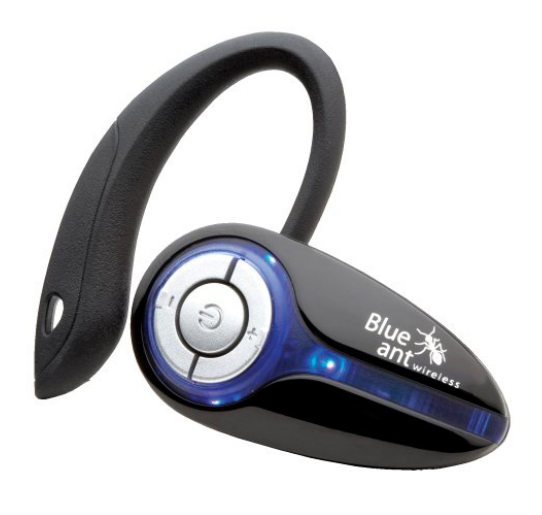

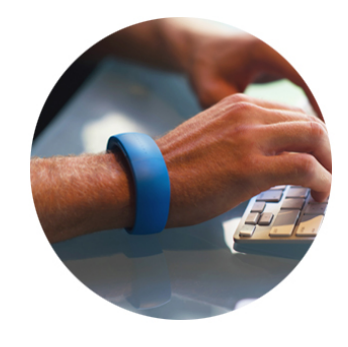

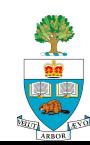

# **Near-Field Communications (NFC)**

- Another radio for very fast connection
- $\blacksquare$  for payments
- recognition of 'tag'
	- When go home can walk past desk, brings up calendar
	- When dog goes by, gives reminder of stuff to do with dog

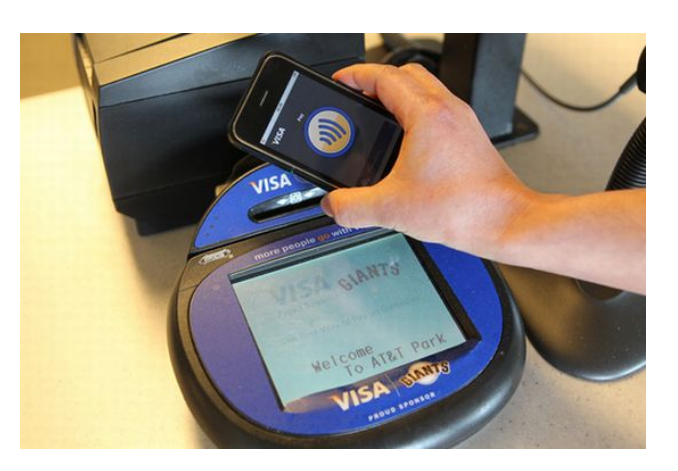

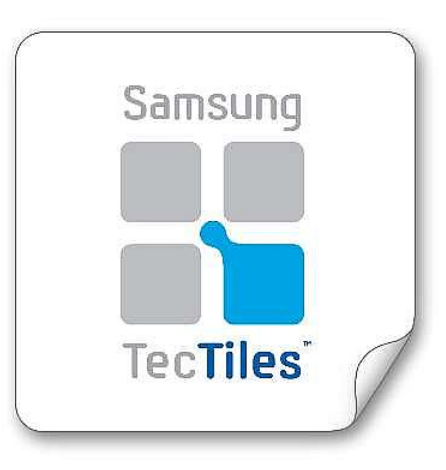

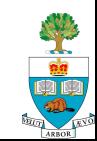

#### **Using All These & More**

■ Come up with something interesting in your field

**Nake it work!** 

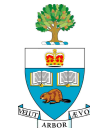

### **Introductions, continued**

To Help in Project Group-forming

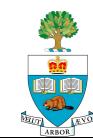

#### **Introductions, Continued**

- Last Day, some of the class introduced themselves
- Today, let's make sure all of the appers have introduced themselves
	- Please take notes to keep track of people who you think might be compatible partners
- Sometime today look at submissions of Programmers & Appers on Pepper website
- $\blacksquare$  Tonight, we'll try to put people in some categories to help you explore matches.
- Don't forget, the priority has to be on matching to Appers

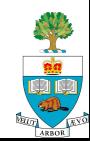

### **Introduce Yourself, Round 2**

- 1. Name
- 2. Taking Course for Credit answer should now be yes
- 3. What discipline you work in & **degree**
- 4. What your thesis topic is (if doing thesis)
- 5. If you work/worked, where & what you do/did.
- 6. Why you're taking this course
- 7. What kind of phone you're carrying
- 8. Apper: What idea you have for an app
- 9. Programmer: What you're interested in doing app on.

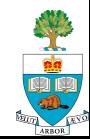

# **Tonight: Meeting to Form Groups**

- **N** Wednesday January 16<sup>th</sup>
- 6:30pm-8:00pm
- GB 244
	- Will do super-fast introductions name, field, interest
	- Then, talk amongst yourselves!

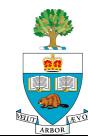